$\lambda$ 必要であれば以下の操作を行ってください。

 $\frac{1}{2}$  ,  $\frac{1}{2}$  ,  $\frac{1$ 期限は卒業後の4月から12月までです。

## **<移行手順>**

移行元 Send\_From@e.osakamanabi.jp から移行先 Send\_To@gmail.com へのデータ移行を例にしています。

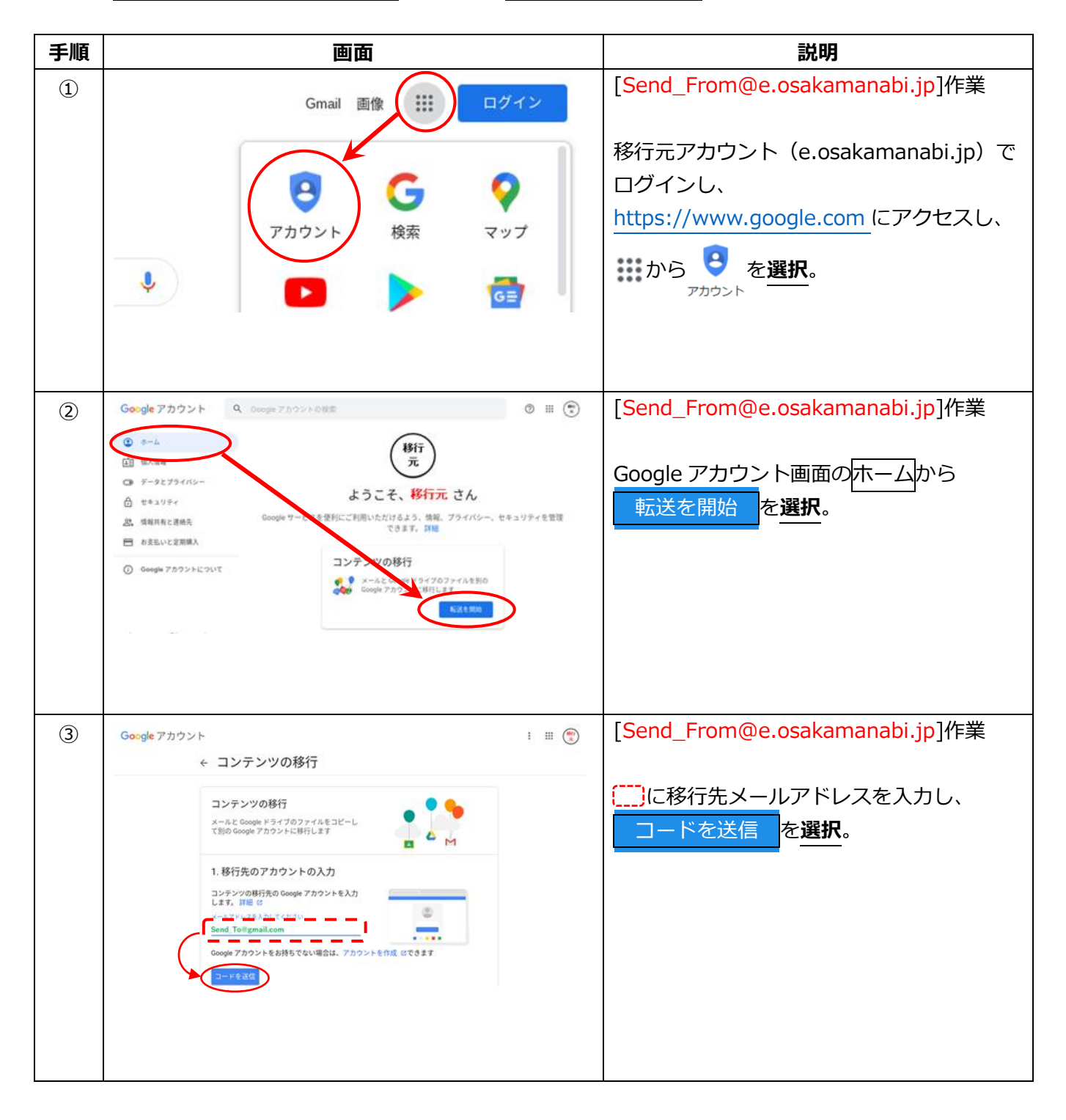

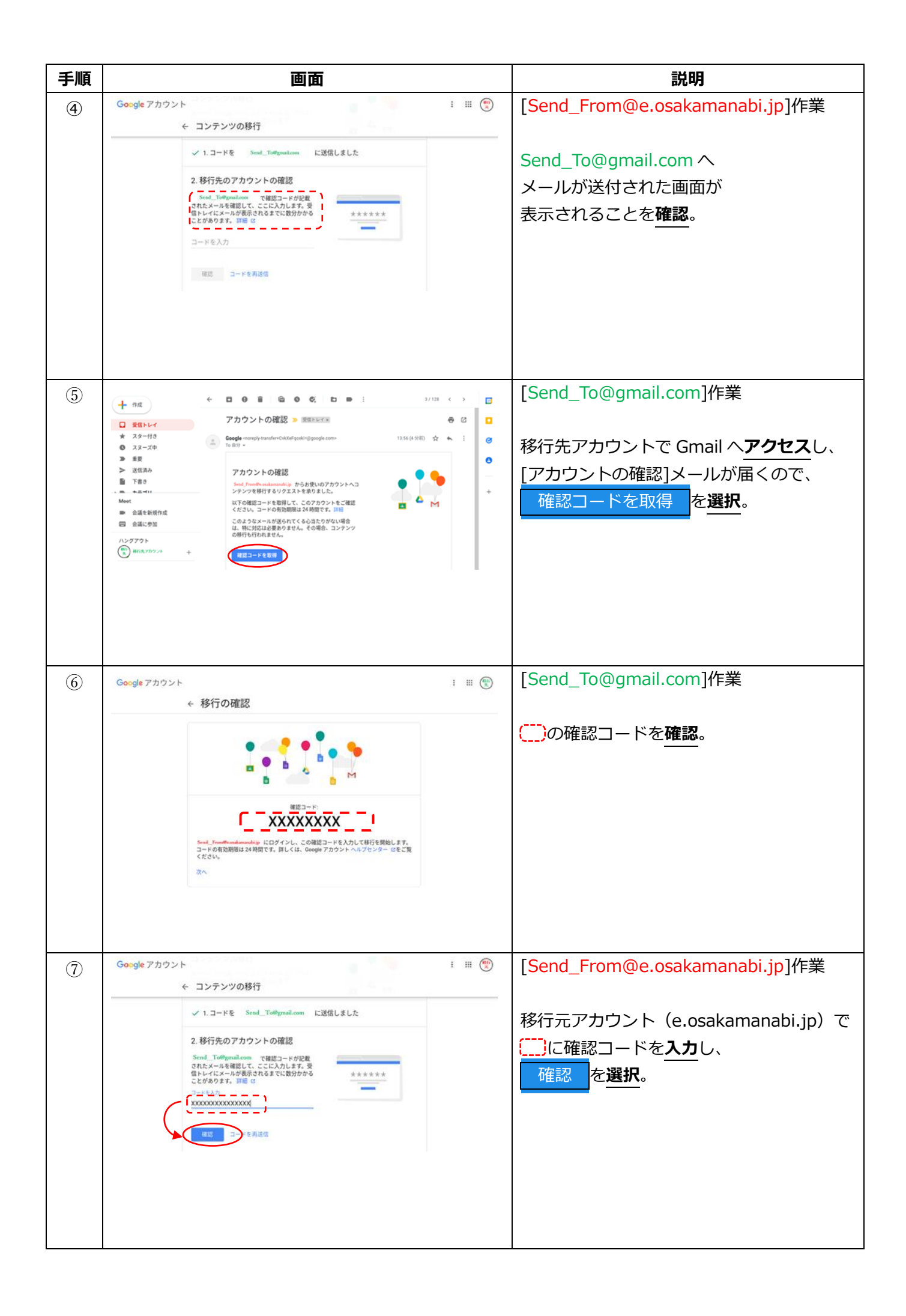

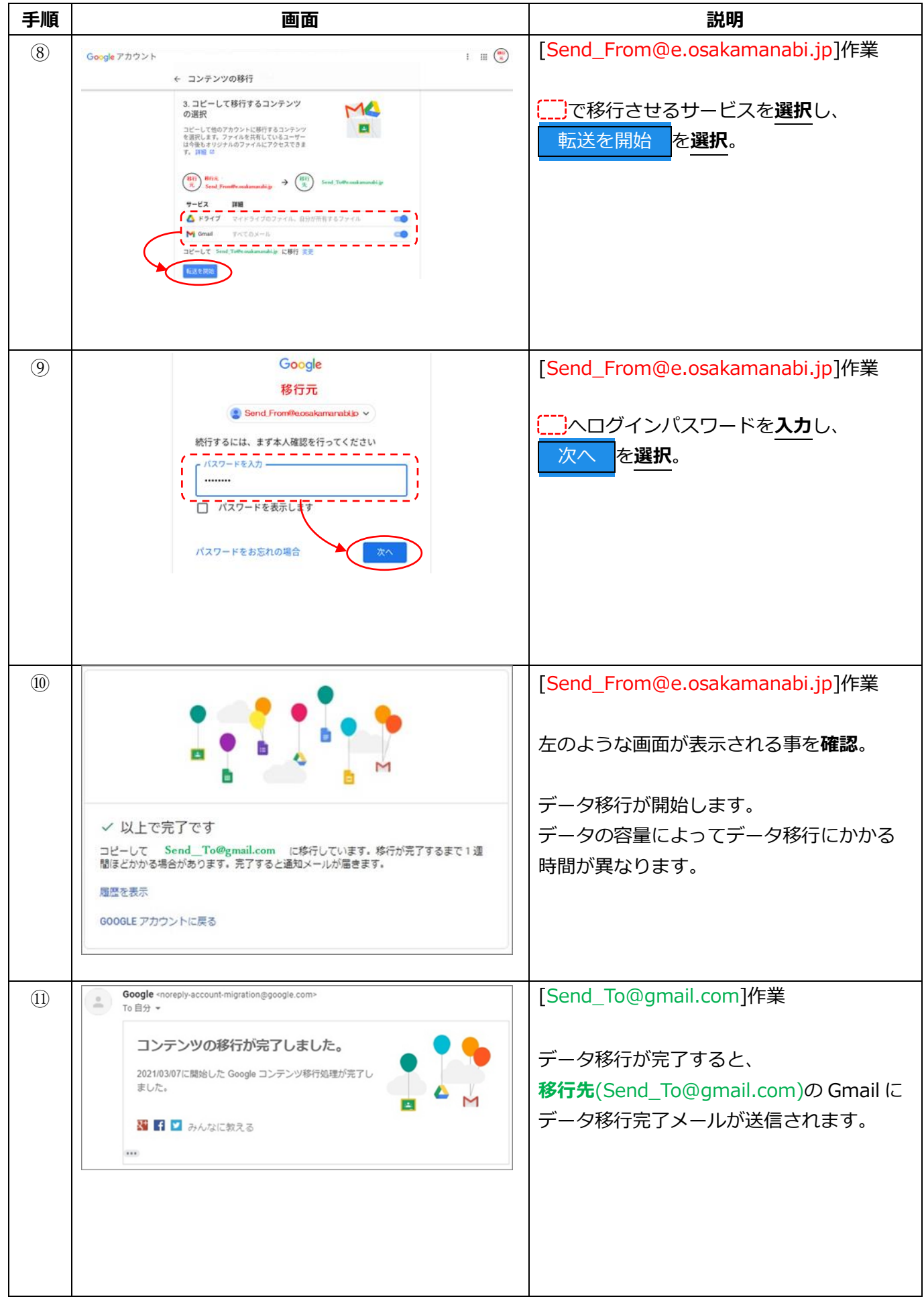

作業は以上です。